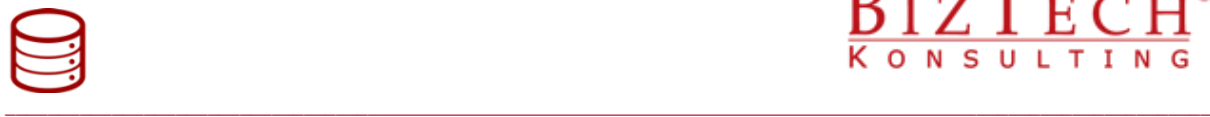

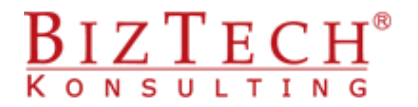

# **Warsztaty: PLSQL Poziom zaawansowany**

**Opis:** Warsztaty przeznaczone są deweloperów, którzy chcą rozszerzyć znajomość języka PL/SQL i SQL w celu optymalizacji swojej pracy.

**Czas:** 24 godziny

## **Wstępnie wymagane umiejętności:**

Bardzo dobra znajomość SQL i podstawowa znajomość PL/SQL.

## **Wymagania sprzętowe:**

Uczestnicy proszeni są o przyniesienie na warsztaty notebooków spełniających poniższe wymagania systemowe:

- min. 2 GB RAM
- ok. 10 GB wolnego miejsca na dysku
- zainstalowana Oracle Database XE.

## **Zakres tematyczny:**

#### **1. Zasady dobrego budowania zapytań SQL**

- Zapytania hierarchiczne Oracle CONNECT BY i RECURSIVE CTE
- Analityczne funkcje okienkowe Oracle techniki pozbywania się zapytań skorelowanych
- Posługiwanie się wyrażeniami regularnymi w zapytaniach SQL
- Unikanie TX ROW LOCK CONTENTION w aplikacji
- Korzystanie z widoków zwykłych i zmaterializowanych
- Zasady tworzenia sekwencji
- Synonimy czy mogą stanowić problem wydajnościowy?
- Korzystanie z GLOBAL TERMPORARY TABLE
- Linki bazodanowe
- Podstawowa analiza planu wykonania zapytania

\_\_\_\_\_\_\_\_\_\_\_\_\_\_\_\_\_\_\_\_\_\_\_\_\_\_\_\_\_\_\_\_\_\_\_\_\_\_\_\_\_\_\_\_\_\_\_\_\_\_\_\_\_\_\_\_\_\_\_\_\_\_\_\_\_\_\_\_\_\_\_\_\_\_\_

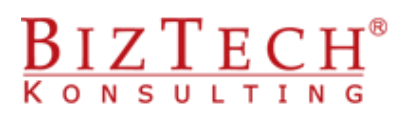

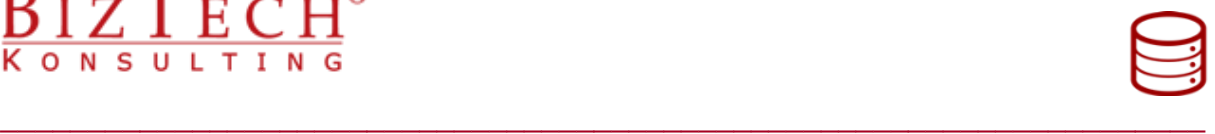

### **2. Zaawansowane wykorzystanie PL/SQL w tworzeniu logiki biznesowej**

- Stosowanie kolekcji w PL/SQL tworzenie typów własnych na poziomie deklaracji
- PL/SQL i na poziomie schematu Oracle
- Tworzenie funkcji PIPELINED wpływ na wydajność
- Operacje masowe unikanie przełączeń kontekstów z użyciem BULK COLLECT i FORALL
- Techniki optymalnego budowania dynamicznego kodu SQL
- Transakcje autonomiczne
- Uprawnienia w PL/SQL definicja AUTHID
- Natywna kompilacja kodu PL/SQL
- Ukrywanie implementacji PL/SQL wrapper
- Korzystanie z plików zewnętrznych poprzez UTL\_FILE i External Table
- Rozproszone operacje z użyciem DBMS\_SCHEDULER

\_\_\_\_\_\_\_\_\_\_\_\_\_\_\_\_\_\_\_\_\_\_\_\_\_\_\_\_\_\_\_\_\_\_\_\_\_\_\_\_\_\_\_\_\_\_\_\_\_\_\_\_\_\_\_\_\_\_\_\_\_\_\_\_\_\_\_\_\_\_\_\_\_\_\_